## **Project vertices**

- · Project overview and filter
- ToDo list
- Checklist workflow
- Milestone release
- Critical change
- Multiproject management cockpit

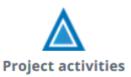

## The project-specific key points represent every single step of a project

## **Functions:**

- Display a list of all project points active in this project
- Display of a detailed description of a project item by clicking on the number or the name
- In the detail view of the project vertices, detailed data and applied standards are given
- Corner points can be deactivated (=i.e. hidden), they will then no longer appear in the checklist and map of the team meetings
- From existing functions, active / inactive profiles can be transferred to existing projects
- The effort and the supporting roles can be edited at project points

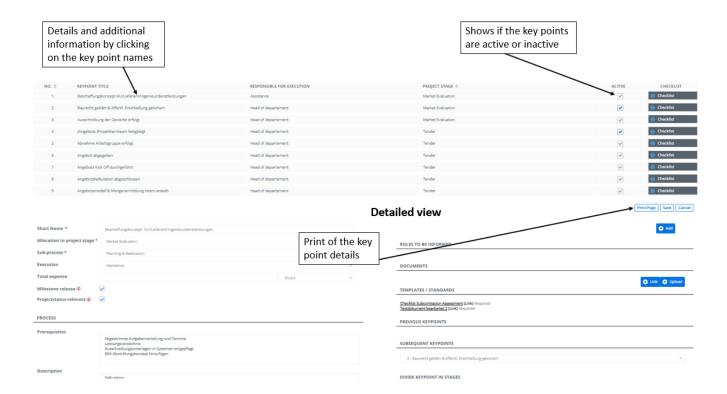